# **criar uma aposta on line**

- 1. criar uma aposta on line
- 2. criar uma aposta on line :remo tv betnacional
- 3. criar uma aposta on line :bwin.de login

### **criar uma aposta on line**

#### Resumo:

**criar uma aposta on line : Faça parte da ação em bolsaimoveis.eng.br! Registre-se hoje e desfrute de um bônus especial para apostar nos seus esportes favoritos!**  contente:

### **criar uma aposta on line**

Free Fire é um dos jogos de batalha real mais populares no Brasil, onde os jogadores podem desafiar os seus amigos e outros jogadores do mundo inteiro. A parte de apostas do jogo tem atraído muitos jogadores também, onde eles podem apostar em criar uma aposta on line si mesmos para ganhar prêmios em criar uma aposta on line dinheiro.

No entanto, antes de começar a apostar, há algumas coisas importantes que você deve saber sobre como apostar no Free Fire no Brasil. Este artigo lhe fornece um guia passo a passo sobre como fazer isso, bem como informações úteis sobre o jogo.

# **Verifique o espaço de armazenamento no seu dispositivo**

Antes de começar a apostar, certifique-se de que o seu dispositivo tenha espaço suficiente para rodar o jogo. Se o seu dispositivos estiver cheio, ele pode não ser capaz de carregar todos os necessários arquivos e o jogo poderá cair.

- Abra as**"Configurações"**do seu dispositivo;
- Procurar e tocar em**"Armazenamento"**;
- Verifique o quanto espaço está disponível no seu dispositivo.

# **Certifique-se de que o seu dispositivo seja compatível com o Free Fire**

Free Fire pode não ser compatível com todos os dispositivos móveis. Verifique se o seu dispositivo é compatível com o jogo antes de começar a apostar.

- Acesse a**"Google Play Store"**no seu dispositivo;
- Procure**"Garena Free Fire"**;
- Se o jogo for compatível com o dispositivo, ele poderá ser baixado e instalado.

# **Governo eliminou o Free Fire no Brasil**

Em 2024, o governo brasileiro proibiu o Free Fire no país, juntamente com outros aplicativos. O governo não forneceu razões específicas para a proibição, mas foi realizada em criar uma aposta on line conformidade com a Lei de TI 69A, que inclui motivos como segurança nacional.

Embora não esteja claro se o jogo irá retornar ao Brasil, existem alternativas disponíveis para os jogadores brasileiros. Por exemplo, jogadores brasileiros podem ainda jogar outros jogos populares de batalha real, como Fortnite ou Call of Duty: Mobile,.

# **Boas práticas ao apostar no Free Fire**

Se o governo brasileiro deslocar o Free Fire no futuro, alguns cuidados dever serem tomados ao apostar no jogo.

- Aposte apenas o montante de dinheiro cuja perda não afetará criar uma aposta on line situação financeira;
- Nunca tente reaver suas perdas;
- Selecione cuidadosamente seu site de apostas;
- Certifique-se de que o site esteja licenciado e regulamentado.

Apostar em criar uma aposta on line si Mesmo no Free Fire pode ser uma forma emocionante de adicionar um pouco mais de emoção ao jogo. No cenário atual, no entanto, o governo brasileiro ainda não tem permitido que o jogo seja launched no país. Se isso for alterado, lembre-se de seguir as boas práticas acima e sempre apostar os montantes que você pode permitir-se perder.

#### [google roleta](https://www.dimen.com.br/google-roleta-2024-07-02-id-28717.html)

aposta com bonus

Seja bem-vindo ao guia definitivo de apostas no bet365! Neste artigo, vamos compartilhar as melhores dicas e estratégias para ajudá-lo a maximizar seus ganhos e se tornar um apostador de sucesso. Continue lendo para descobrir como aproveitar ao máximo criar uma aposta on line experiência de apostas no bet365!

Se você é novo no mundo das apostas ou está procurando maneiras de melhorar seus resultados, este guia é para você. Vamos cobrir tudo, desde escolher os mercados certos até gerenciar criar uma aposta on line banca e muito mais. Então, sente-se, relaxe e prepare-se para aprimorar suas habilidades de apostas com o bet365!

pergunta: Quais são os melhores mercados de apostas para iniciantes?

resposta: Para iniciantes, recomendamos começar com mercados simples e diretos, como vencedor da partida, acima/abaixo e handicap. Esses mercados são fáceis de entender e oferecem boas oportunidades de ganhos.

pergunta: Como posso gerenciar minha banca de apostas efetivamente?

resposta: O gerenciamento de banca é crucial para o sucesso nas apostas. Estabeleça um orçamento claro, aposte apenas o que você pode perder e evite perseguir perdas. Divida criar uma aposta on line banca em criar uma aposta on line unidades menores e nunca aposte mais do que uma unidade por aposta.

# **criar uma aposta on line :remo tv betnacional**

As apostas esportivas estão em criar uma aposta on line alta no Brasil, especialmente nas apostas de futebol

. Com a legalização das apostas online em criar uma aposta on line 2024, surgiu uma variedade de opções para os

apreciadores brasileiros de esportes

. Neste artigo, faremos uma breve história das apostas esportivas no Brasil, destacaremos as melhores casas de apostas online, explicaremos como realizar uma aposta descomplicada, e trataremos do assunto das licenças oficiais.

# **criar uma aposta on line**

### **criar uma aposta on line**

O aplicativo de aposta 365 é uma ferramenta prática para dispositivos Android que permite aos usuários realizar apostas esportivas e jogar em criar uma aposta on line seu celular ou tablete. Com o aplicativo, você pode aproveitar as mesmas opções de aposta que estão disponíveis no site web da Bet365. Isso inclui apostas em criar uma aposta on line uma variedade de esportes, como futebol, basquete, tênis e corridas de cavalos.

### **Benefícios do app de aposta 365**

- Facilidade: instale o aplicativo e realize suas apostas a qualquer momento ou local;
- Ofertas especiais: a Bet365 costuma realizar promoções especiais para usuários do aplicativo;
- Livestream: assistir eventos esportivos em criar uma aposta on line tempo real;
- Notificações: receba notificações instantâneas sobre alterações em criar uma aposta on line apostas e resultados;
- Gráficos: rastreie suas apostas e gráficos financeiros.

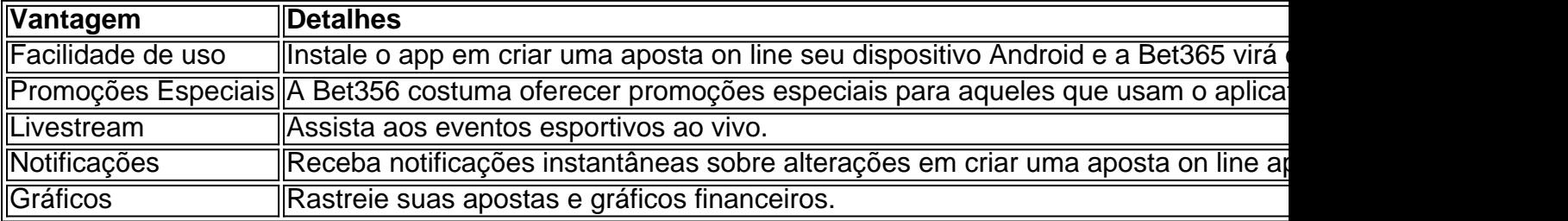

### **Como instalar o aplicativo 365**

- 1. Visite o site da Bet365 através do seu celular;
- 2. Clique no link "Ver todos os apps Bet365".;
- 3. Selecione a versão Android e baixe o Bet365 apk.;
- 4. Abra o gerenciador de arquivos e clique no arquivo Bet365.
- 5. Instale o aplicativo de aposta e você está pronto!

Agora que leu essa informação sobre o aplicativo 365, você já deve estar empolgado para baixar ele no seu dispositivo. Então, desça essa página, e as opções aparecerão em criar uma aposta on line toda criar uma aposta on line glória.

# **criar uma aposta on line :bwin.de login**

O governo federal anuncia na quarta-feira uma série de medidas à população do Rio Grande no Sul atingida pela catástrofe clímática que já causa 149 mortes e deu mais 600,000 pesos fora das suas casas.

Os anúncios foram feitos pelo ministro da Casa Civil, Rui Costa e Durante até criar uma aposta on line São Leopoldo. O presidente Luiz Inácio Lula Da Silva também estava presente Entre como medidas anunciadas está um auxiliar de 5.100 reais (cerca, 1.000 dólares) para que cada família possa comprem móveis e eletrônicos estruturados pelas águas.

Além dito, o governo anuncia uma série de medidas para recuperar como casas últimas e condições específicas da Minha Casa Meia Vida a par das compras no estado ou inclusão na categoria mais 21.000 famílias não programa Bolsa Família.

Lula anuncia a criação de uma secretaria extraordinária com status do ministério para dar um emprego permanente ao estado, cargo que será ocupado pelo mínimo mensal ministro da Secretaria Social das Comunicações Sociais e Presidência à República Paulo Pimenta.

Visitar um Abrigo na Cidade, Lula explica que Pimenta e Que é Gaúcho E Deputado Federal Pelo Estado será o Encarregado de Tratar Diretante com as Autoridades Locais como Prefeituras Buscando Acelerador Todos os Programas Ajudas aos Feito criar uma aposta on line Ação Pela Pesca Inundações.

Author: bolsaimoveis.eng.br Subject: criar uma aposta on line Keywords: criar uma aposta on line Update: 2024/7/2 7:53:11